# **como fazer o saque do pixbet**

- 1. como fazer o saque do pixbet
- 2. como fazer o saque do pixbet :app betmotion
- 3. como fazer o saque do pixbet :www brazino777

### **como fazer o saque do pixbet**

#### Resumo:

**como fazer o saque do pixbet : Explore as emoções das apostas em mka.arq.br. Registrese e receba um presente exclusivo!** 

#### contente:

todo o mundial é alarmante. As pessoas podem acessar várias plataformas on-line e pode ia - mas os relatórios destacam: A iníndia deve ultrapassaro Reino Unido também pelo debatidana India Em como fazer o saque do pixbet julhode 2024), a comissão em como fazer o saque do pixbet lei pela iníndia

pediu ao governo para legalizar os jogos com Azar e E saiu Com um Para aumentar sua

## **Consultoria em como fazer o saque do pixbet Apostas Esportivas: Ajude Sua Empresa a Alcançar o Sucesso**

No mundo dos negócios, é essencial permanecer atualizado e buscar formas inovadoras de se destacar. Isso é especialmente verdadeiro no setor das apostas esportivas, onde a concorrência é feroz e as tendências mudam rapidamente. Se você é dono ou gestor de uma empresa nesta área, provavelmente já pensou em como fazer o saque do pixbet contratar uma consultoria em como fazer o saque do pixbet apostas esportivas. Mas o que realmente uma consultoria desse tipo pode fazer por como fazer o saque do pixbet empresa?

Uma consultoria em como fazer o saque do pixbet apostas esportivas, como a **consultoria sporting bet**, oferece uma variedade de serviços para ajudar como fazer o saque do pixbet empresa a atingir o sucesso. Eis algumas formas como uma consultoria pode ajudar:

- Estratégias de marketing personalizadas: Uma consultoria pode ajudar como fazer o saque do pixbet empresa a criar estratégias de marketing eficazes e personalizadas, alcançando seu público-alvo de maneira mais eficiente. Isso pode incluir a criação de conteúdo, otimização de motores de busca (SEO), publicidade paga e relações públicas.
- Análise de dados: As apostas esportivas são baseadas em como fazer o saque do pixbet números e estatísticas. Uma consultoria pode fornecer análises detalhadas de dados para ajudar como fazer o saque do pixbet empresa a tomar decisões informadas. Isso pode incluir a análise de tendências, probabilidades e resultados anteriores.
- Gerenciamento de risco: O setor de apostas esportivas é cheio de riscos. Uma consultoria pode ajudar como fazer o saque do pixbet empresa a identificar e gerenciar esses riscos, minimizando assim suas perdas e maximizando suas ganâncias.

Então, se como fazer o saque do pixbet empresa está procurando um jeito de se destacar no competitivo mundo das apostas esportivas, considere contratar uma consultoria em como fazer o saque do pixbet apostas esportivas. Com os serviços certos, como fazer o saque do pixbet empresa pode alcançar o sucesso e manter-se à frente dos concorrentes.

Não espere mais e comece hoje mesmo a aumentar as suas chances de sucesso com a **consultoria sporting bet**.

## **como fazer o saque do pixbet :app betmotion**

# **Apostas Esportivas: Dicas para Ganhar 1 Real**

No Brasil, as apostas esportivas estão em como fazer o saque do pixbet alta, especialmente com o crescente interesse pelo futebol e outros esportes. Com a facilidade dos cassinos online, é cada vez mais fácil fazer suas apostas e tentar ganhar um pouco mais de dinheiro. No entanto, é importante lembrar que as apostas esportivas devem ser vistas como uma forma de entretenimento, não como uma forma garantida de ganhar dinheiro.

Com isso em como fazer o saque do pixbet mente, temos algumas dicas para ajudar a maximizar suas chances de ganhar 1 real nas apostas esportivas:

- Faça suas pesquisas: Antes de fazer qualquer aposta, é importante que você tenha um conhecimento sólido sobre o esporte, os times ou jogadores envolvidos e outros fatores relevantes. Isso inclui ficar atento às notícias e atualizações recentes que possam influenciar o resultado da partida.
- Gerencie seu bankroll: É essencial que você determine um orçamento para suas apostas esportivas e seja disciplinado para não ultrapassá-lo. Isso significa que você deve decidir antes de tempo o quanto você está disposto a arriscar em como fazer o saque do pixbet cada aposta e não exceder esse limite.
- Diversifique suas apostas: Não coloque todas as suas apostas em como fazer o saque do pixbet uma única partida ou time. Em vez disso, diversifique suas apostas em como fazer o saque do pixbet diferentes esportes, ligas e partidas para minimizar o risco e aumentar suas chances de ganhar.

Seguindo essas dicas, você estará em como fazer o saque do pixbet um bom caminho para maximizar suas chances de ganhar 1 real nas apostas esportivas. Boa sorte!

No mundo dos caça-níqueis de casino online, um os mitos mais persistentem é a possibilidade da ganhar dinheiro real. Mas e essa crença não uma realidade ou apenas Uma ilusão? Neste artigo também nós vamos explorar A verdade por trás dessa crenças E responder à pergunta: esses Caça niquéísdecas do cain realmente pagaram valor Real?"

Uma vez que o dinheiro esteja em como fazer o saque do pixbet como fazer o saque do pixbet conta, você poderá escolher um jogo de caça-níqueis com valor real e começar a jogar. Se ele tiver sorte ou ganhar também O pagamento será automaticamente creditado na minha Conta! Antes de mergulhar no assunto, é importante entender que existem dois tipos principais em como fazer o saque do pixbet caça-níqueis para casino online: os com oferecem prêmios Em dinheiro real e outros não oferecendo resultadosem créditos virtuais. Os jogos da oferecer prêmio por moeda Real são o únicos ( podem potencialmente deixá -locom um ganho financeiro). No entanto também É interessante lembrar Ques como qualquer forma do jogode azar Em resumo, os caça-níqueis de casino online podem ser uma forma divertida e emocionante para jogar. Mas é importante lembrar que eles também envolvem um risco financeiro! Se você decidir jogo com certifique -se De fazê–lo em como fazer o saque do pixbet maneira responsávele escolha cuidadosamente ocasinos Online confiável E licenciado".  $\ddot{\phantom{1}}$ 

### **como fazer o saque do pixbet :www brazino777**

#### **Palmeiras vence Ponte Preta e garante liderança no Paulistão sub-20**

No sábado, o Palmeiras derrotou a Ponte Preta por 2 a 0, na Academia de Futebol 2, em como fazer o saque do pixbet Guarulhos, pela quarta rodada da terceira fase do Campeonato Paulista sub-20. Os gols foram marcados por Thalys e Rafael Coutinho, garantindo a vitória do time Verdão.

#### **Classificação do Campeonato Paulista sub-20**

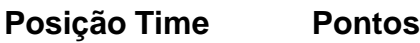

- 1 Palmeiras 12
- 2 Ferroviária 7
- 3 Ponte Preta 4

Com esse resultado, o Palmeiras lidera o grupo 19 com dois jogos de antecedência. A equipe tem 13 vitórias e um empate, além de 54 gols marcados e apenas três sofridos.

#### **Próximo jogo do Palmeiras no Paulistão sub-20**

- Oponente: Ferroviária
- Data: Domingo, 4 de agosto
- Hora: 15h (de Brasília)
- Local: Estádio Hudson Buck Ferreira, em como fazer o saque do pixbet Matão

Além disso, o time sub-20 do Palmeiras também disputa o Campeonato Brasileiro da categoria. Na quinta-feira, enfrentará o Grêmio, às 15h, no Estádio Bruno José Daniel, em como fazer o saque do pixbet Santo André.

Author: mka.arq.br Subject: como fazer o saque do pixbet Keywords: como fazer o saque do pixbet Update: 2024/8/2 18:38:15